## INSTRUCTIONS POUR LE PROGRAMME STOC-EPS

### Introduction

Le but du suivi par échantillonnages ponctuels simples (EPS) est d'obtenir une évaluation des tendances d'évolution des effectifs de différentes espèces communes nicheuses de France. Le nombre de contacts avec une espèce en un point donné est une mesure de l'abondance de l'espèce dans le milieu. Si l'on totalise les contacts avec cette espèce dans tous les milieux du même type ou dans une région, et si l'on compare les valeurs obtenues au cours du temps, on peut apprécier la tendance d'évolution de l'espèce dans ce type de milieu ou à un niveau régional. Les programmes STOC-EPS et Capture sont complémentaires. Si le programme STOC-Capture permet d'obtenir des informations sur la structure des populations d'oiseaux communs, le programme STOC-EPS permet d'effectuer des échantillonnages sur des espèces et des sites beaucoup plus nombreux. Pour que le STOC-EPS soit un programme pérenne ouvert au plus grand nombre d'observateurs, on privilégie un protocole très simple. Le réseau national STOC-EPS fonctionnera sur la base d'une coordination nationale assurée par le Muséum et la LPO et de coordinations régionales ou départementales, qui en assureront la pérennité.

### 1. Qu'est-ce qu'un EPS ?

Un EPS est un dénombrement de l'avifaune en un point où un observateur reste stationnaire pendant 5 minutes exactement. Il note tous les oiseaux qu'il entend ou voit, posés ou en vol, pendant cette durée. Toutes les espèces sont notées, et on comptabilise les contacts d'individus différents. Il appartient à l'observateur de juger si deux contacts sont à attribuer au même individu ou à deux individus différents. Les jumelles peuvent être utilisées pour identifier un oiseau détecté préalablement mais pas pour rechercher des oiseaux distants. De bonnes conditions météorologiques d'observation sont requises. Noter toutes les espèces inclut donc les moineaux domestiques, les pigeons bisets urbains, les groupes de martinets...

#### 2. Le tirage aléatoire des carrés à prospecter et la répartition des EPS

Le tirage aléatoire des sites prospecter est indispensable pour obtenir une bonne représentativité des différents habitats disponibles, et pour pouvoir extrapoler les données obtenues aux zones non échantillonnées, à un niveau local ou national. Le tirage aléatoire permettra de produire des données représentatives que l'on pourra analyser même en cas d'éventuelles modifications de l'habitat.

Le tirage aléatoire se fait en ligne, sur Faune France (https://www.faune-france.org/), dans un rayon de 10 kilomètres autour d'un point fourni par l'observateur, sur la base d'un carré de 4 km<sup>2</sup> (2 x 2 km) qui abritera 10 EPS. L'observateur répartit ensuite luimême ses EPS dans le carré, avec des points de répartition homogène et relativement équidistants (au moins 300 mètres entre deux points). Tous les types d'habitat présents dans le carré devront être représentés sur les points d'écoute, dans leurs proportions respectives. Par exemple, si un village est présent, il faudra au moins un point en zone bâtie.

Pour chaque site (commune souhaitée), deux carrés sont tirés au sort ; le premier est le carré prioritaire à réaliser (couleur bleue), le second est un carré de remplacement (couleur rouge) qui peut être utilisé si le premier carré est impraticable (terrain privé inaccessible, grande surface en eau…). L'observateur peut, s'il le désire, effectuer des relevés sur les deux carrés.

#### 3. Consignes pratiques : le protocole STOC-EPS

### 3.1 Périodes et heure

Chaque EPS est effectué trois fois en période de nidification, avec un intervalle de 4-6 semaines. Les passages se font entre le 1er et le 31 mars, puis entre le 1<sup>er</sup> avril et 8 mai, enfin entre les 9 mai et 15 juin pour les nicheurs tardifs (notamment les migrateurs transsahariens). Pour les suivis en altitude, les dates charnières sont reculées au 8 avril et au 15 mai. Le passage de mars, qui a été initié en 2011, était jusqu'à récemment optionnel. Dans la mesure du possible, il doit maintenant être fait de façon systématique. Sous la contrainte de conditions météorologiques favorables, les passages seront effectués aux mêmes dates (à quelques jours près) et avec le même intervalle d'une année à l'autre. Pour un carré donné, les points seront tous effectués le même jour (lors d'un passage) et dans le même ordre (lors des différents passages). Chaque relevé sera effectué entre 1 et 4 heures après le lever du soleil (on évite ainsi le chorus matinal). Idéalement, le relevé commence vers 6 ou 7 heures du matin, et est terminé avant 10 heures.

#### 3.2 Répartition des relevés d'année en année

Chaque EPS est réitéré chaque année exactement au même endroit, par le même observateur. On veillera à ce que les conditions d'observation soient aussi semblables que possible d'une année sur l'autre. La date, l'heure et l'ordre des points doivent être également similaires dans la mesure du possible pour un même carré.

Les carrés EPS étant issus d'un tirage au sort, il n'y a pas de contrainte sur la pérennité du milieu. Il ne faut pas abandonner un EPS si le milieu est modifié d'une année à l'autre, car le tirage au sort assure d'observer les modifications 'moyennes' du milieu concerné.

#### 3.3 L'habitat

Une relevé détaillé de l'habitat est effectué autour de chaque point d'écoute (dans un rayon de 200 mètres autour du point), selon le protocole et les catégories fournis. Cette description est réalisée tous les ans. On distingue, si cela est pertinent, l'habitat principal d'un habitat secondaire différent mais moins représenté. Pour réactualiser le relevé habitat à partir de la deuxième année de suivi, l'observateur se sert du relevé initial qu'il recopie tel quel s'il n'y a pas de modifications, ou qu'il modifie si des changements sont notés.

#### 3.4 Types de contact

La distance des contacts à l'observateur est notée selon 5 catégories (moins de 25 mètres, entre 25 et 100 mètres, entre 100 et 200 mètres, plus de 200 mètres, survol). Le modèle de fiche de terrain fourni avec le protocole aide grandement à la prise de telles données sur le terrain, et il est conseillé de l'utiliser et de relever les oiseaux selon les classes de distance proposées. Survol : on comptabilisera dans la catégorie « survol » un groupe d'étourneaux traversant la zone prospectée, ou un épervier en vol de chasse, mais les alouettes chantant en vol seront comptabilisées dans la catégorie de distance à l'observateur correspondante, car ce sont des oiseaux cantonnés, qui restent dans la même zone près du point d'écoute. Les martinets et hirondelles volants sont par contre comptabilisés dans la catégorie 'en vol'.

#### 4. La fiche habitat et la fiche relevé

Il y a deux types de fiches à compléter : une fiche habitat et une fiche relevé des observations d'oiseaux. Pour le relevé des contacts d'oiseaux sur le terrain, on peut conseiller de noter les individus sur une représentation graphique du point, et de remplir la fiche relevé ultérieurement.

### 4.1 La fiche habitat

La description de l'habitat est faite pour chaque point la première année de suivi, puis est modifiée si besoin les années suivantes (coupe à blanc, construction d'un lotissement par exemple). Les habitats sont décrits selon un code, dans un rayon de 200 mètres autour du point d'écoute, en séparant s'il y a lieu l'habitat principal d'un habitat secondaire bien différent mais moins représenté. Ainsi, un petit bois en milieu agricole constituera un habitat secondaire, mais de petits groupes d'arbres ne seraient pas considérés comme tel.

 Par exemple, pour l'habitat principal, on remplit la fiche habitat en renseignant les deux premières colonnes (1 et 2), qui correspondent à une description générale du milieu. La colonne 1 se complète avec la lettre correspondant à la grande classe d'habitat telle que présentée dans les codes fournis (exemple : A, forêt). La colonne 2 se complète avec un chiffre issu de la première colonne de sous-catégories de chaque grande classe d'habitat de la liste des codes (exemple : 1, feuillus pour une forêt). Les colonnes 3 et 4 sont facultatives, mais permettent de décrire plus précisément le milieu, et peuvent contenir une ou deux valeurs qui décrivent au mieux le milieu (il est par exemple important de noter la présence ou l'absence de haies en milieu agricole). La colonne 3 se complète avec les chiffres de la deuxième colonne de sous-catégories dans chaque grande classe d'habitat, la colonne 4 avec les chiffres de la troisième colonne.

 Un exemple de pertinence de notation d'habitat secondaire : un observateur fait un relevé sur un point en forêt, entre deux parcelles, l'une plantée en feuillus, l'autre en conifères. On notera deux habitats (l'un A1, l'autre A2) et non pas un seul habitat (A3 : forêt mixte, qui s'applique quand il y a mélange des essences sur les mêmes parcelles).

### 4.2 La fiche relevé

Une fiche relevé est à compléter pour chaque EPS. Sur chaque fiche doivent figurer l'heure de début de suivi du point, la date et des informations sur la couverture nuageuse, la pluie, le vent et la visibilité, codés de 1 à 3 selon leur intensité (voir tableau ci-dessous).

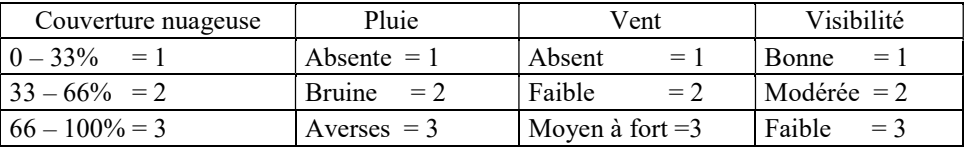

 Dans la colonne 'espèce' doivent figurer les noms des espèces (noms complets, ou codes espèces du CRBPO par exemple). Cinq colonnes permettent de saisir pour chaque espèce le nombre d'oiseaux contactés, notamment selon les catégories de distance à l'observateur (y compris le vol direct). La cinquième colonne sert à reporter le total des quatre colonnes précédentes. Il est demandé aussi de noter également le nombre d'oiseaux non identifiés (trop loin, observation trop furtive, chant inconnu…).

Une représentation graphique d'un point d'écoute peut être utilisée pour faciliter la prise de notes sur les catégories de distance. Des cartes de chaque point, avec des cercles correspondant aux catégories de distance, sont disponibles sur les comptes utilisateurs sur Faune France. Il est conseillé de saisir sur Faune France les fiches relevés le plus tôt possible après le retour du terrain.

#### 6. Le transfert des données

La saisie est faite sur Faune France, où chaque participant doit ouvrir un compte. Elle n'est possible que si un observateur a des droits de saisie, ouverts par son coordinateur. Un tutoriel pour utiliser ce module de saisie est disponible à l'adresse suivante : https://www.vigienature.fr/fr/observatoires/suivi-temporel-oiseaux-communs-stoc/detail-protocole-3362.

## A. Forêt (arbres > 5m de hauteur)

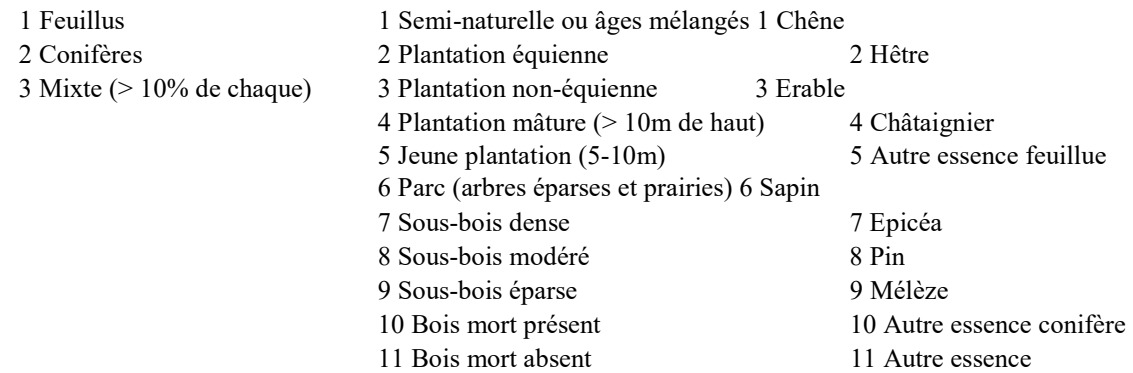

B. Buissons (ou jeune forêt < 5m de hauteur)

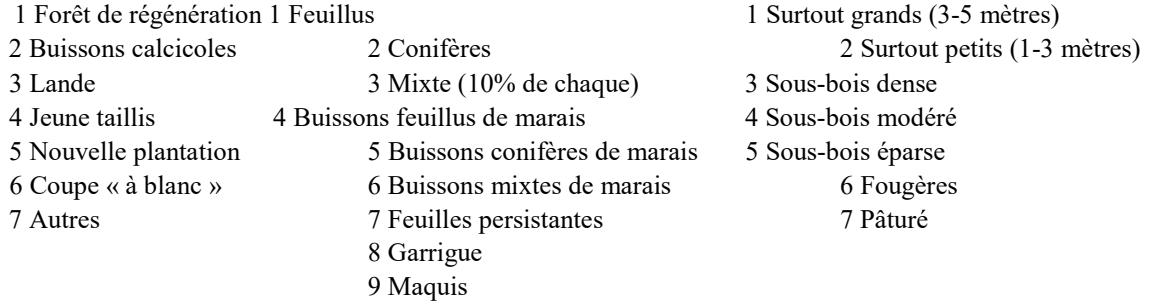

## C. Pelouses, marais et landes

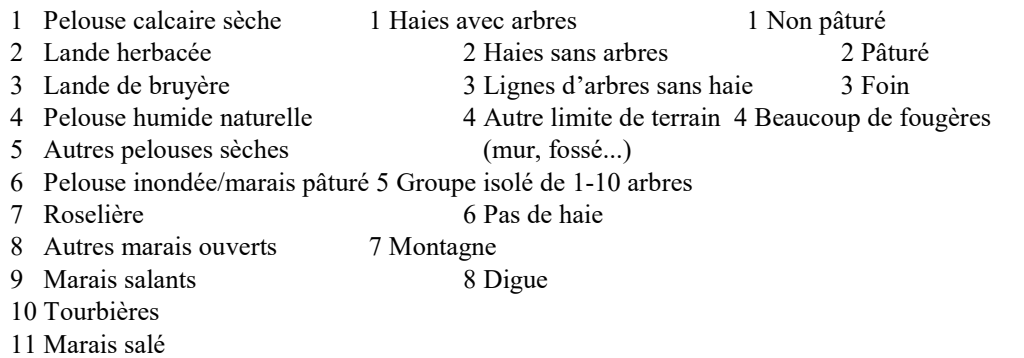

## D. Milieux agricoles

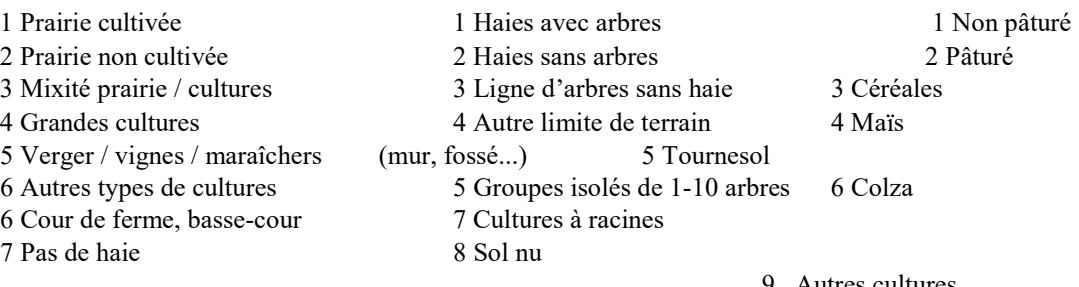

9 Autres cultures 10 Rizières

## E. Milieux bâtis ou urbanisés

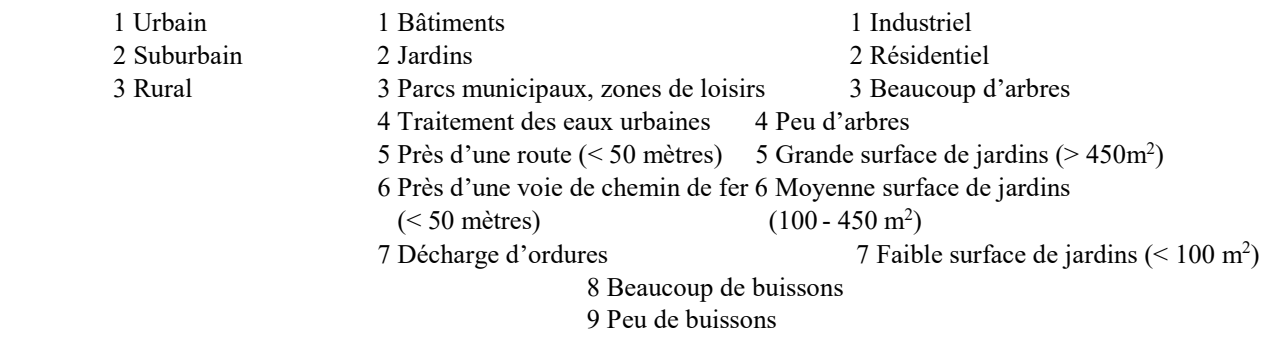

## F. Milieux aquatiques

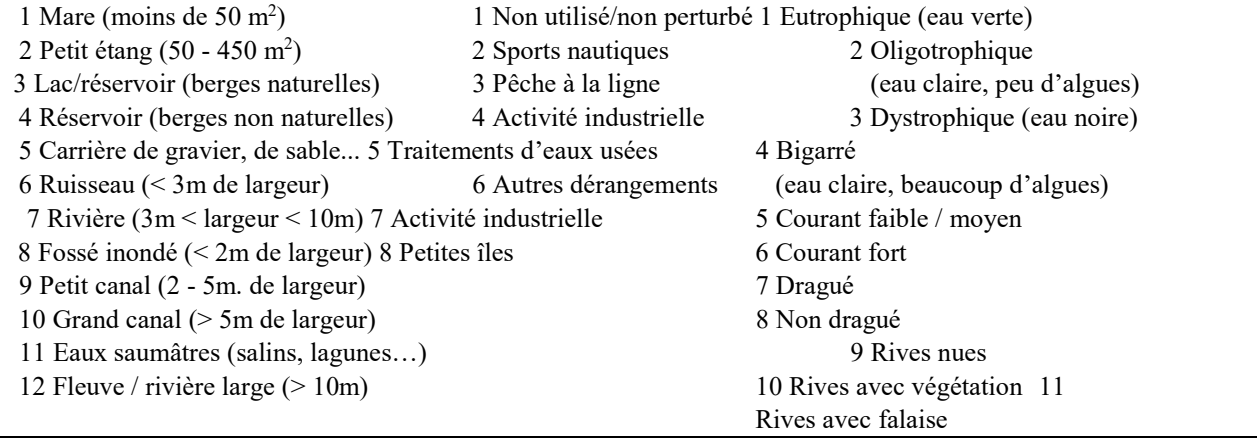

## G. Rochers terrestres ou côtiers

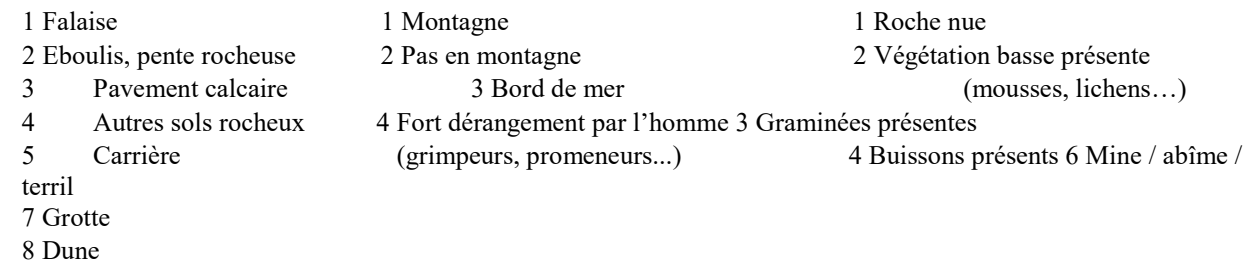

# LES CODES ESPECES – STOC-EPS

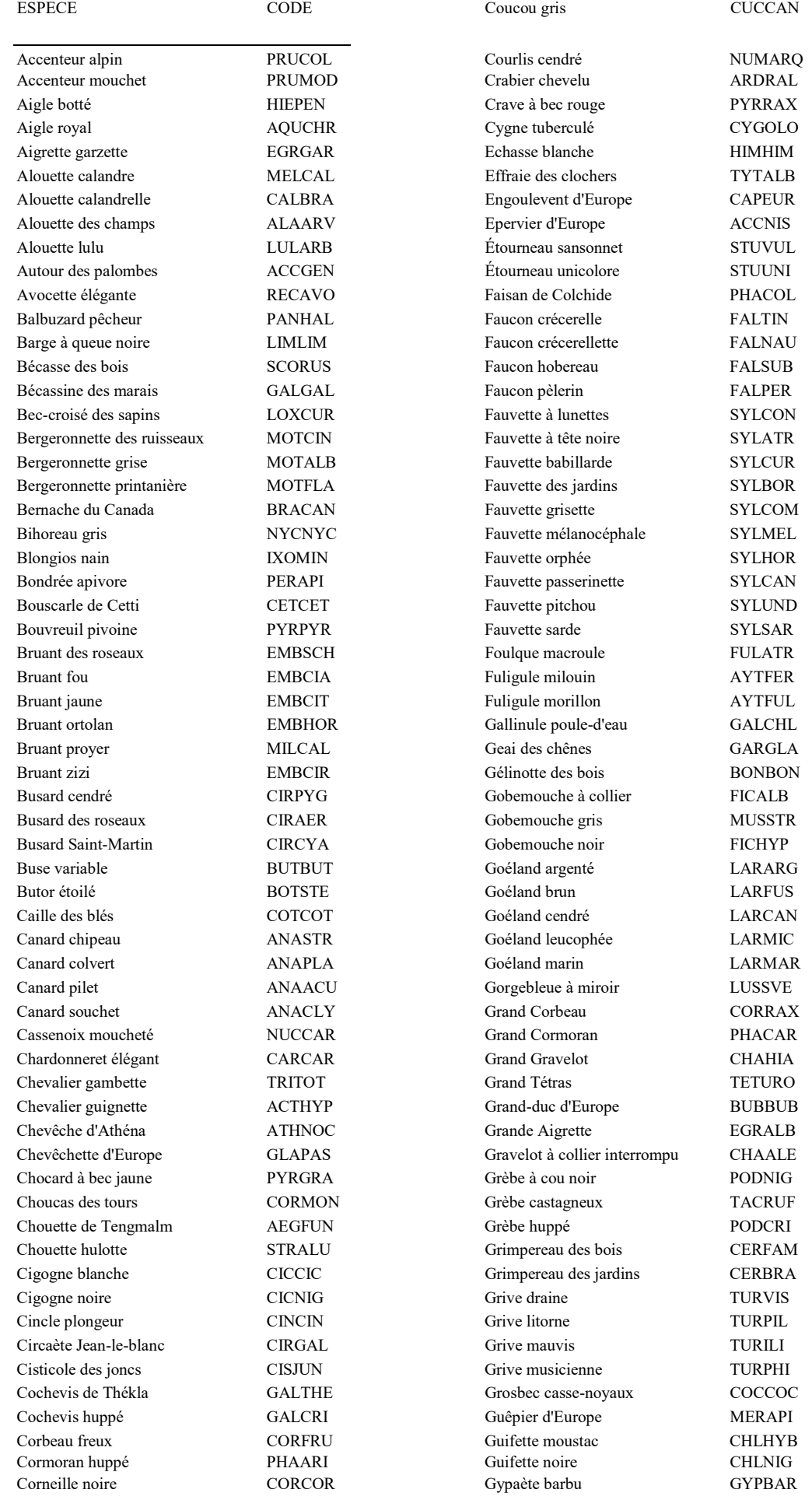

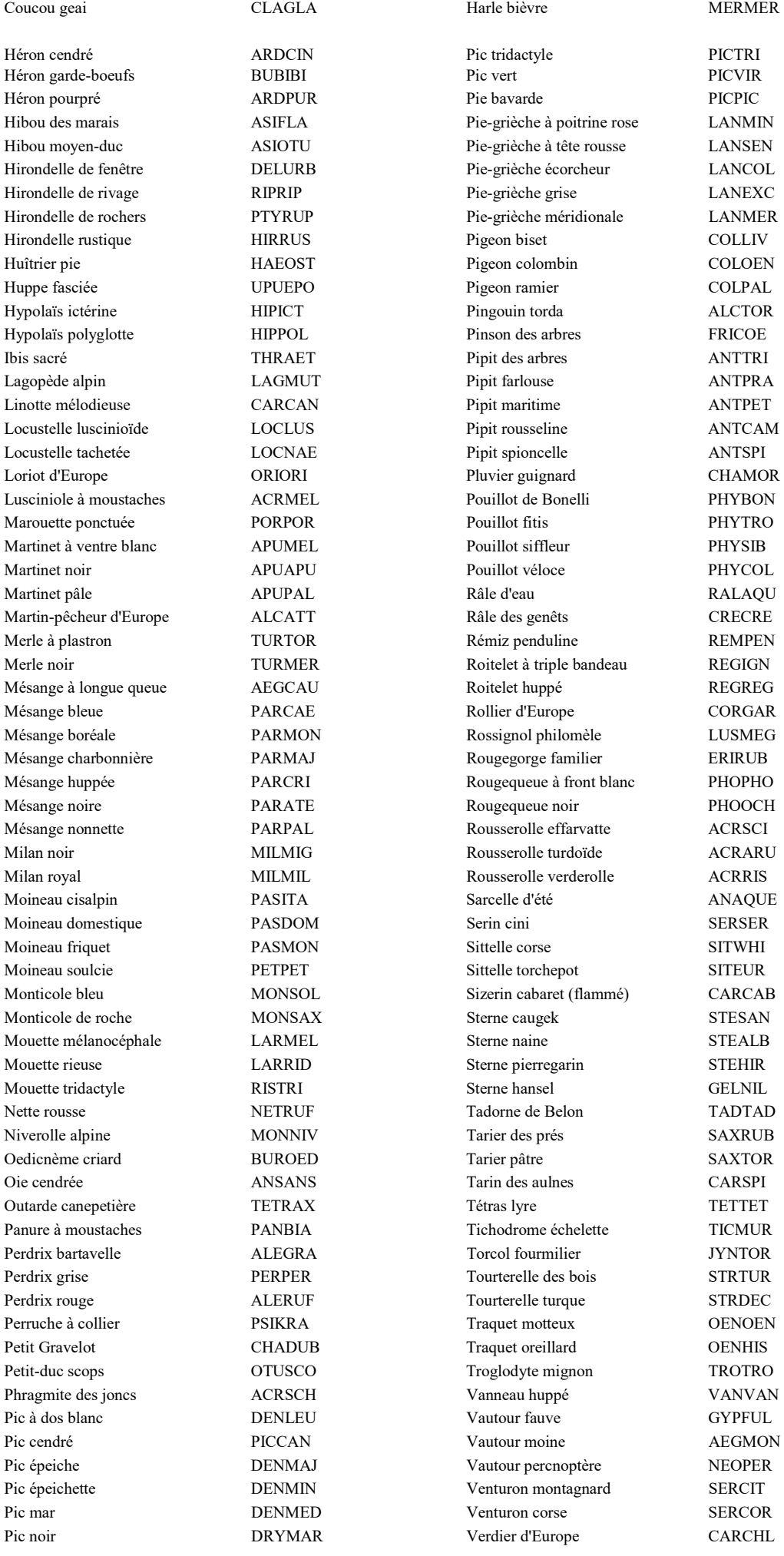

Pic tridactyle PICTRI Pie bavarde PICPIC Pie-grièche à poitrine rose LANMIN Pie-grièche à tête rousse LANSEN Pie-grièche écorcheur LANCOL Pie-grièche grise LANEXC Pie-grièche méridionale LANMER Pigeon colombin COLOEN Pigeon ramier COLPAL Pingouin torda ALCTOR Pinson des arbres FRICOE Pipit des arbres ANTTRI Pipit farlouse ANTPRA Pipit maritime ANTPET Pipit rousseline ANTCAM Pipit spioncelle ANTSPI Pluvier guignard CHAMOR Pouillot de Bonelli PHYBON Pouillot siffleur PHYSIB Pouillot véloce PHYCOL Râle des genêts CRECRE Rémiz penduline REMPEN Roitelet à triple bandeau REGIGN Roitelet huppé REGREG Rollier d'Europe CORGAR Rossignol philomèle LUSMEG Rougegorge familier FRIRUB Rougequeue à front blanc PHOPHO Rougequeue noir PHOOCH Rousserolle effarvatte ACRSCI Rousserolle turdoïde ACRARU Rousserolle verderolle ACRRIS Sarcelle d'été ANAQUE Sittelle corse SITWHI Sittelle torchepot SITEUR Sizerin cabaret (flammé) CARCAB Sterne caugek STESAN Sterne naine STEALB Sterne pierregarin STEHIR Sterne hansel GELNIL Tadorne de Belon TADTAD Tarier des prés SAXRUB Tarin des aulnes CARSPI Panure à moustaches PANBIA Tichodrome échelette TICMUR Person fourmilier Forcol fourmilier JYNTOR Tourterelle des bois STRTUR Tourterelle turque STRDEC Traquet motteux **OENOEN** Traquet oreillard **CENHIS** Troglodyte mignon TROTRO Vanneau huppé VANVAN Vautour fauve GYPFUL Vautour moine AEGMON Vautour percnoptère  $NEOPER$ Venturon montagnard SERCIT Venturon corse SERCOR Verdier d'Europe CARCHL

## FICHE HABITAT – STOC-EPS

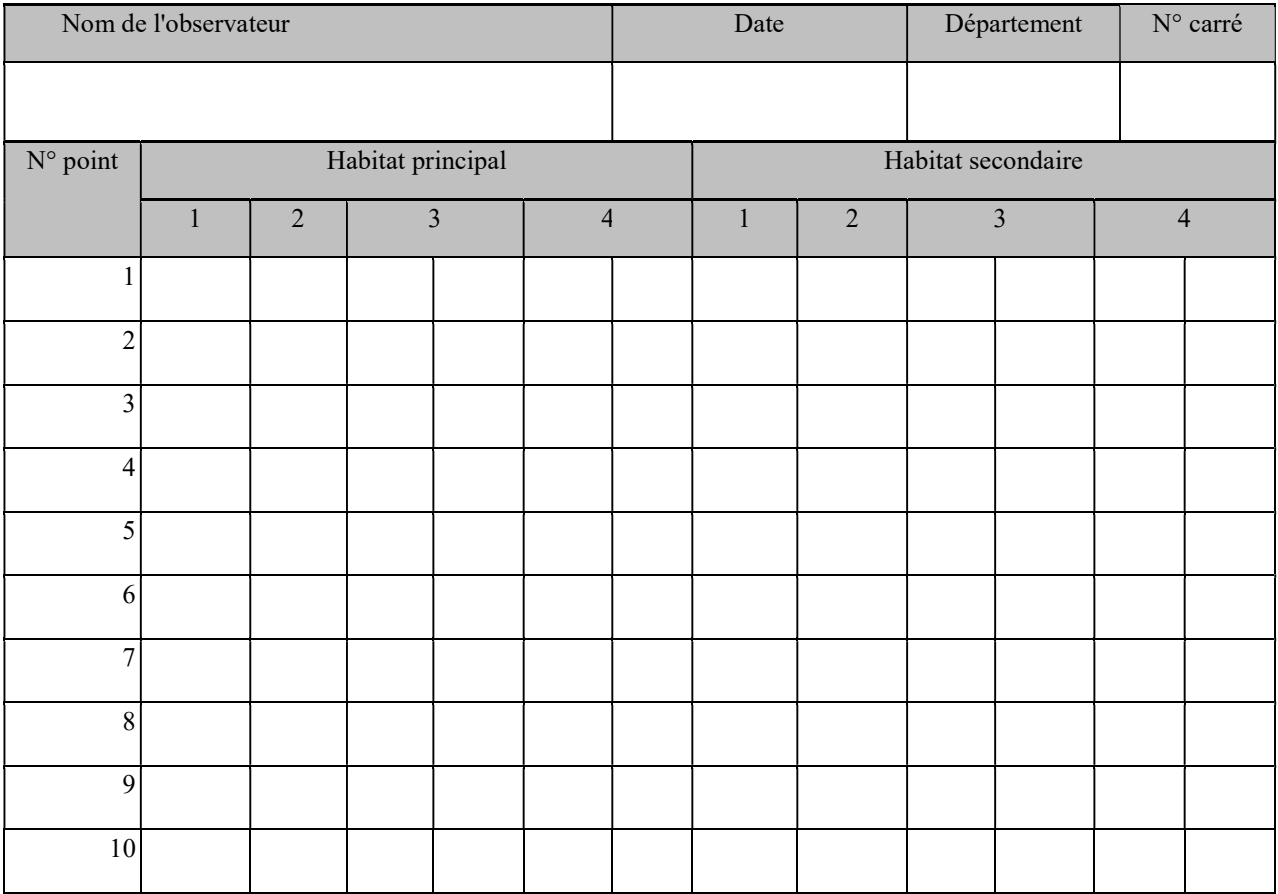

## FICHE RELEVE – STOC-EPS

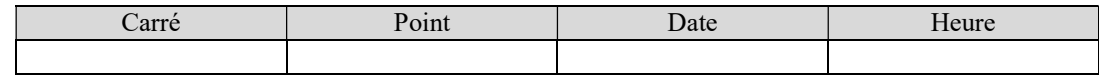

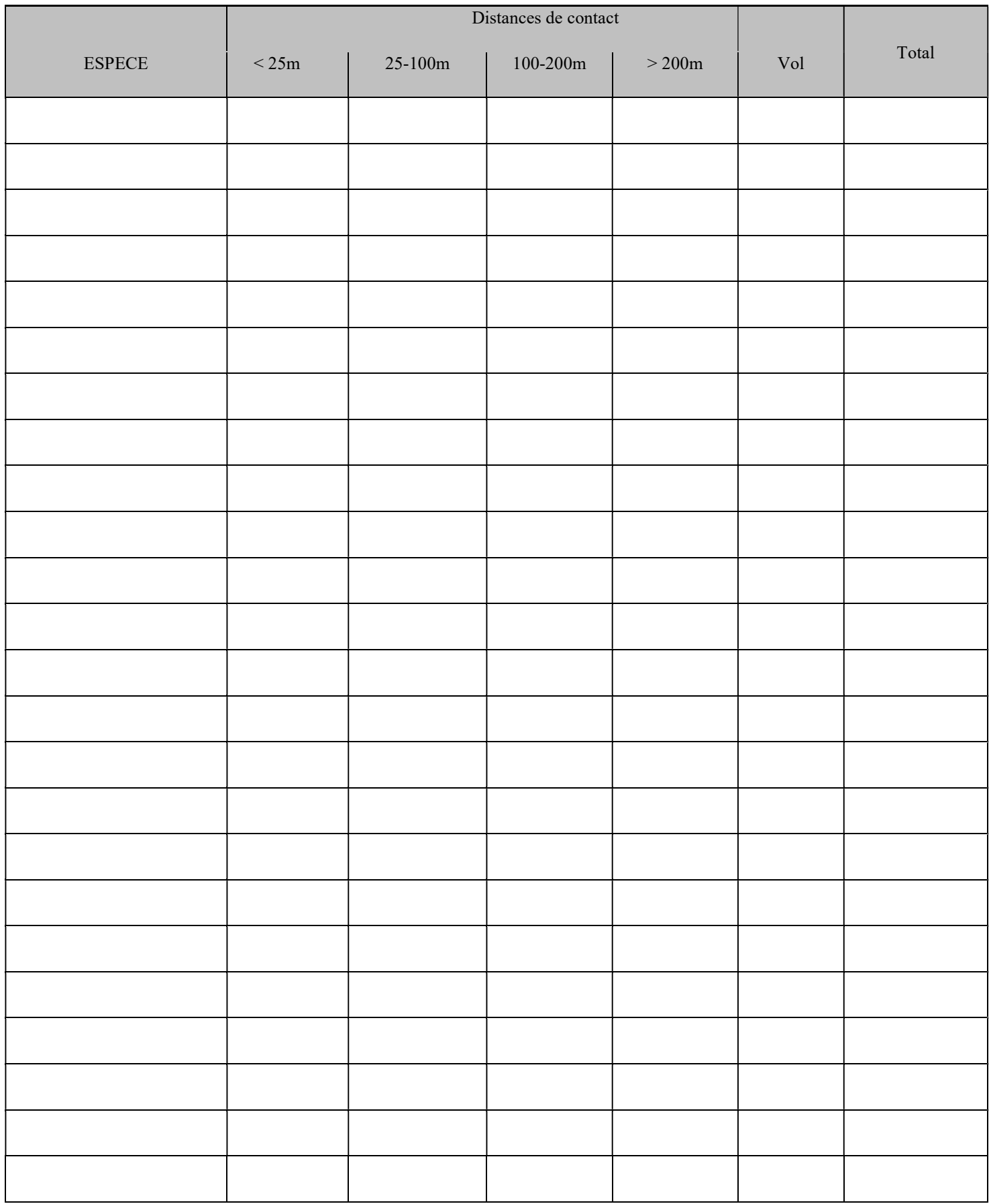

## REPRESENTATION D'UN POINT D'ECOUTE POUR NOTER LES CONTACTS STOC-EPS

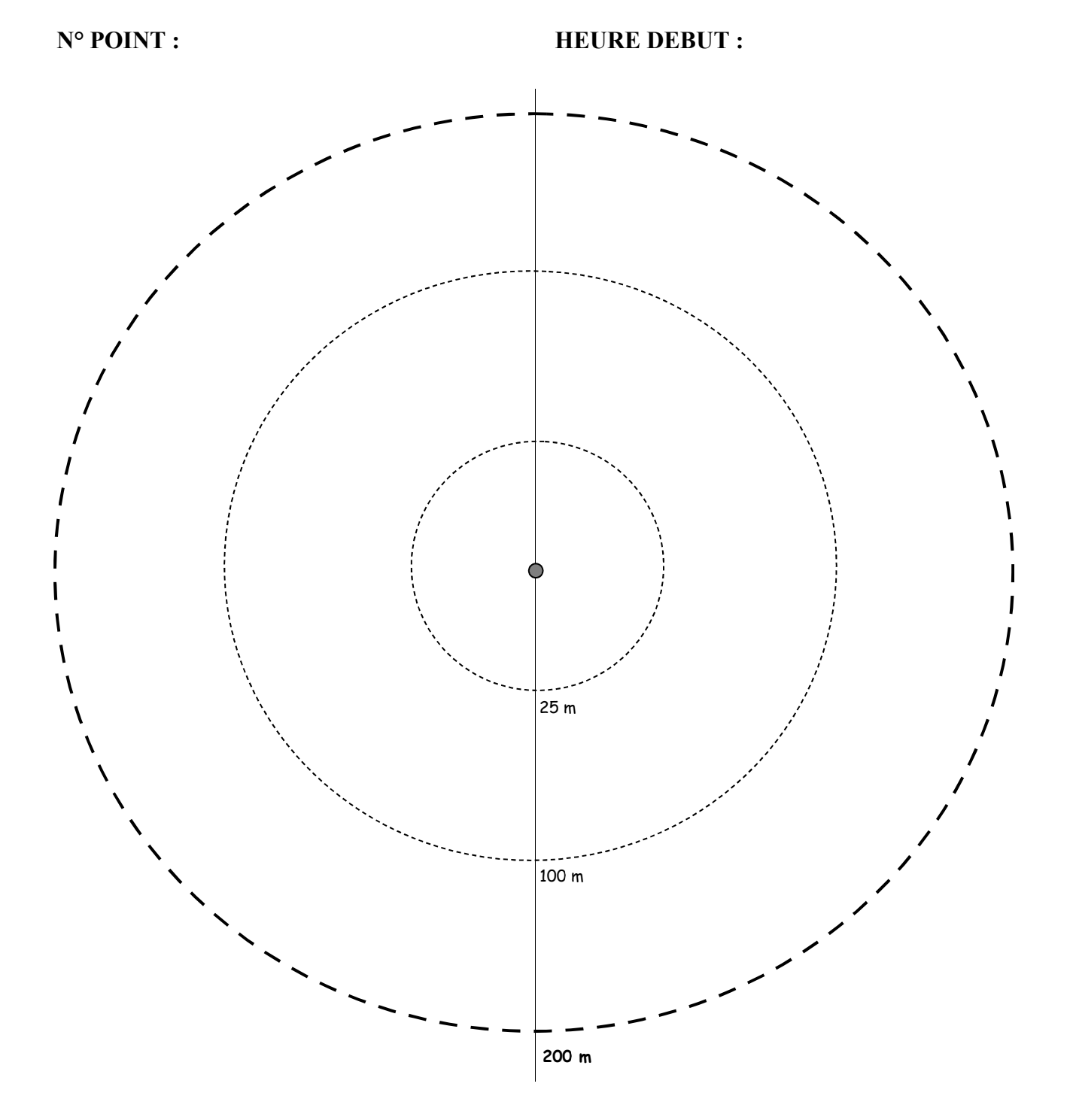

# EXEMPLE DE FICHE HABITAT – STOC-EPS

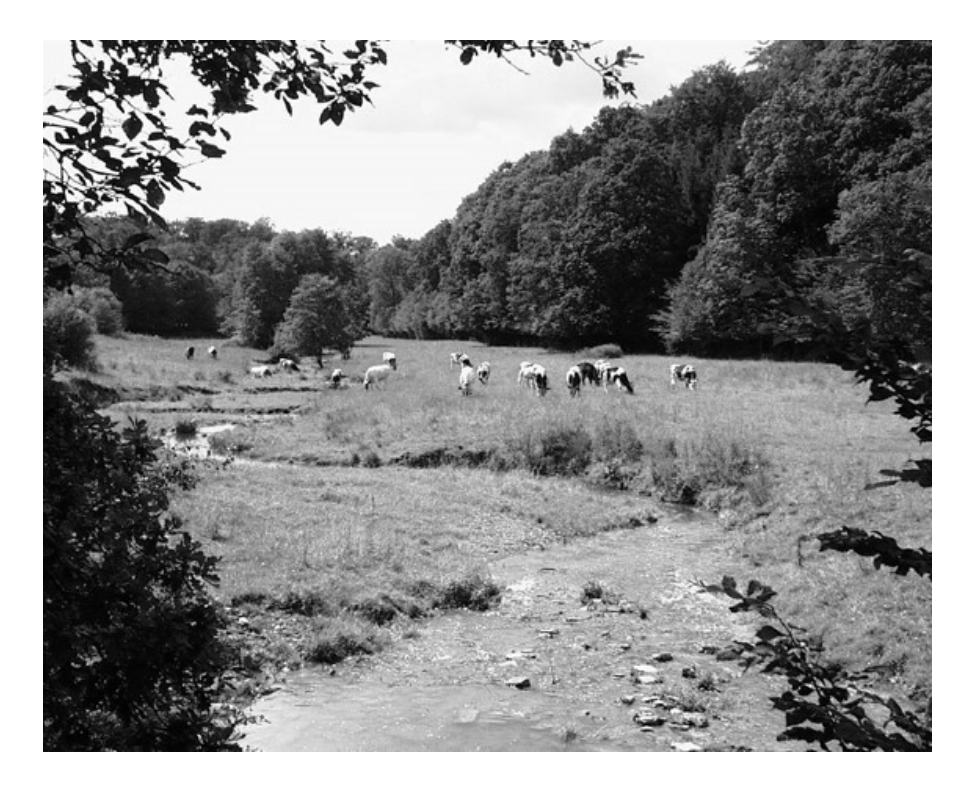

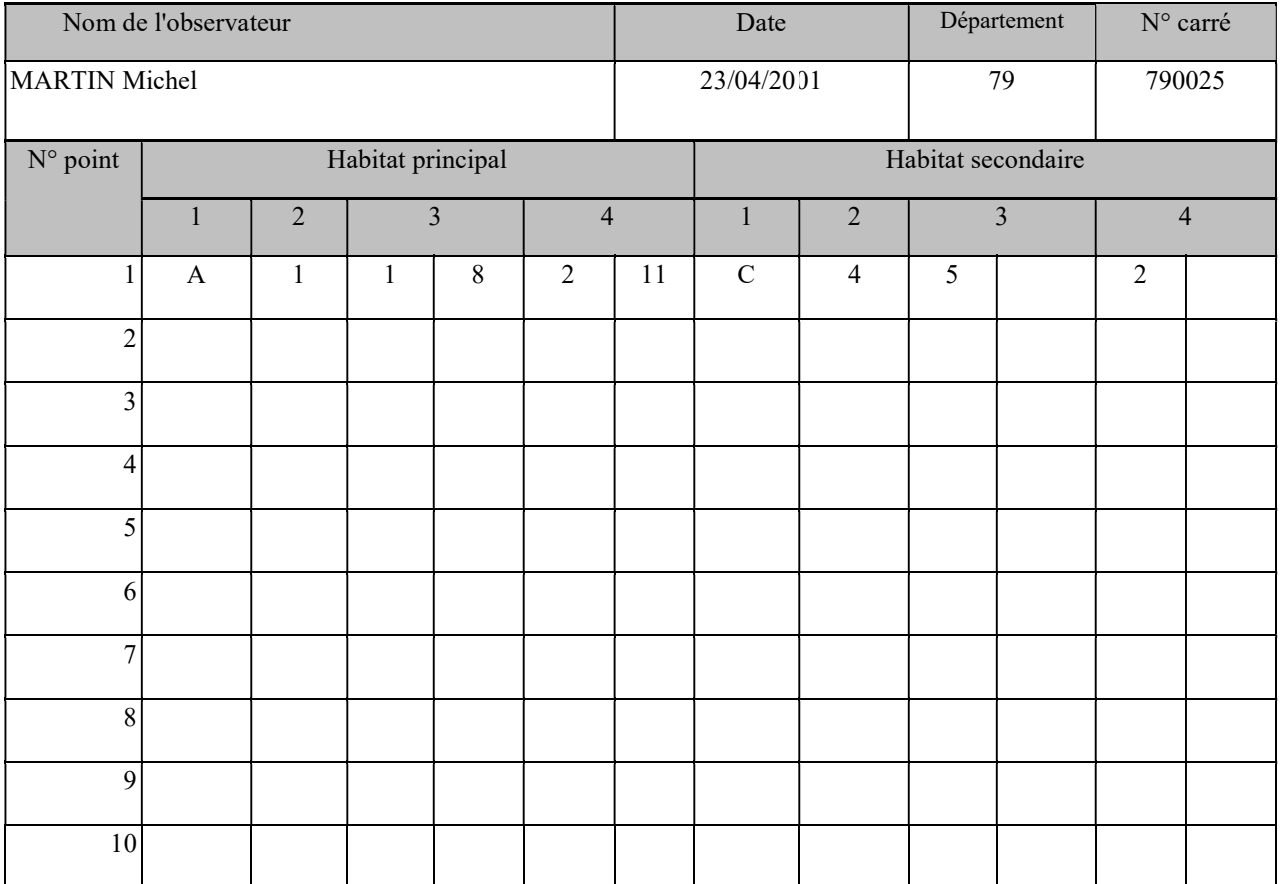